#### **BIDULES – LISTE DES EFFETS**

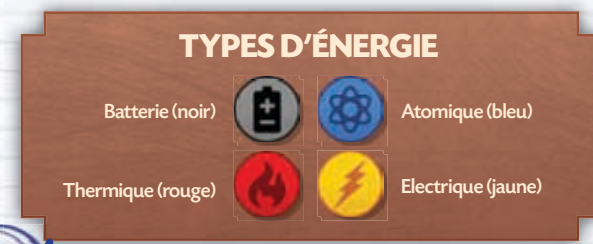

### **DÉCLENCHEURS DU CLASSEMENT**

Les Effets de Classement sont déclenchés chaque fois que vous effectuez l'action Classement. Une fois l'action effectuée, vous pouvez gagner un avantage.

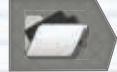

Ce type d'Effet se déclenche lorsque vous effectuez l'action Classement.

### **DÉCLENCHEURS DU CHOIX**

Les Effets de Choix sont déclenchés chaque fois que vous effectuez une action Choix en remplissant certaines conditions particulières. Une fois l'action effectuée, vous pouvez gagner un avantage.

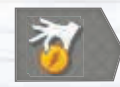

Ce type d'Effet se déclenche lorsque vous choisissez dans la Ligne d'Énergie le type d'Énergie spécifié.

Ce type d'Effet se déclenche lorsque vous choisissez dans la Ligne d'Énergie 1 des 2 types d'Énergie spécifiés. Cet Effet ne peut être utilisé qu'une fois, même si vous choisissez les deux types dans le même tour.

Note : Rappelez-vous que piocher des Énergies au hasard du réservoir du Distributeur ne compte pas pour déclencher un Effet.

# **DÉCLENCHEURS DE LA CONSTRUCTIO**

Les Effets de Construction sont déclenchés chaque fois que vous effectuez une action Construction en remplissant certaines conditions particulières. Une fois l'action effectuée, vous pouvez gagner un avantage.

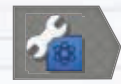

Ce type d'Effet se déclenche lorsque vous construisez un Bidule du type d'Énergie spécifié.

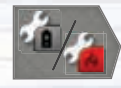

Ce type d'Effet se déclenche lorsque vous construisez un Bidule de 1 des 2 types d'Énergie spécifiés. Cet effet ne peut être utilisé qu'une fois, même si vous construisez un Bidule de chacun des deux types dans le même tour.

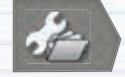

Ce type d'Effet se déclenche lorsque vous construisez un Bidule de vos Archives

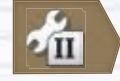

Ce type d'Effet se déclenche lorsque vous construisez un Bidule de niveau 2.

**EFFETS**

Voici quelques effets qui peuvent être déclenchés par les actions Classement, Choix ou Construction.

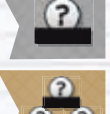

Piochez 1 Énergie au hasard dans le réservoir du Distributeur.

Piochez 3 Énergies au choix, une par une, dans le réservoir du Distributeur.

Note : un joueur ne peut pas piocher une Énergie au hasard si le nombre d'Énergies dans son Anneau de Stockage est déjà équivalent à sa Limite de Stockage.

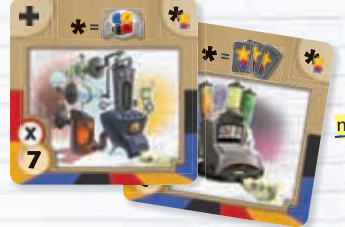

### **BIDULES GÉNÉRIQUES**

Les Bidules génériques peuvent être construits en dépensant une combinaison d'Énergies de n'importe quels types. Une fois construits, les Bidules génériques comptent comme des Bidules de tous les types pour le déclenchement des Effets.

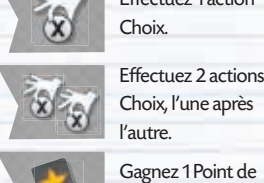

Gagnez 1 Point de Victoire.

Effectuez 1 action

Gagnez 2 Points de Victoire.

**110** 

Effectuez 1 action Construction, pour construire un Bidule de niveau 1 sans en payer le coût.

Effectuez 1 action Classement.

Effectuez 1 action Recherche.

## **CONVERTISSEURS**

Les Effets des Convertisseurs permettent d'utiliser de l'Énergie d'un type différent, ou dans une quantité différente de ceux prescrits lors de la Construction d'un Bidule. Ces Effets peuvent être combinés ou utilisés dans l'ordre de votre choix, mais chaque Bidule ne peut être activé qu'une seule fois par tour.

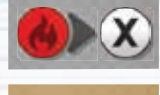

Lorsque vous construisez un Bidule, utilisez une Énergie du type spécifié comme une Énergie d'un type de votre choix.

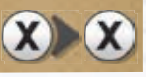

Lorsque vous construisez un Bidule, utilisez une Énergie de n'importe quel type comme une Énergie d'un type de votre choix.

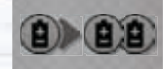

Lorsque vous construisez un Bidule, utilisez une Énergie du type spécifié comme 2 Énergies du même type.

*Exemple1 : Chloé a besoin de 4 Batteries pour construire un Bidule, mais elle n'en a que 2. Ne disposant que d'1 Effet , elle ne peut disposer que de 3 Batteries. Elle ne pourra pas construire ce Bidule ce tour-ci.*

*Exemple 2 : Adam souhaite construire un Bidule qui coûte 2 Énergies Atomiques, mais dans son Anneau*  de Stockage, il ne dispose que de 2 Énergies Électriques. Son unique Effet **New Studie de la suffira pas** à *convertir ses 2 Sphères d'Énergie.*

Certains Bidules convertisseurs sont si sophistiqués qu'ils vous permettront d'effectuer jusqu'à 2 actions.

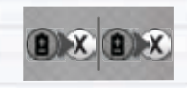

Lorsque vous construisez un Bidule, pour chaque type spécifié, vous pouvez utiliser 1 ou 2 Énergies du type spécifié comme autant d'Énergies des types de votre choix.

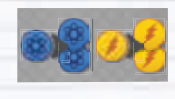

Lorsque vous construisez un Bidule, pour chaque type spécifié, vous pouvez utiliser 1 Énergie du type spécifié comme 2 Énergies du même type.

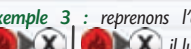

*Exemple 3 : reprenons l'exemple 2. Si Adam dispose de*  $(X)$   $(X)$   $(X)$  et

**(X)**  $\left(\mathbf{X}\right)$  *il lui sera possible de construire un Bidule qui coûte 2 Énergies Atomiques. Adam peut utiliser 1 Énergie Électrique comme 1 Énergie Thermique grâce au premier Effet. Puis, grâce au second Effet, cette Énergie Thermique peut être utilisée comme 2 Énergies Thermiques. Pour finir, ces 2 Énergies Thermiques peuvent être utilisées comme 2 Énergies Atomiques à cause du troisième Effet. De cette façon, Adam peut construire son Bidule Atomique avec 1 simple Énergie Électrique.*

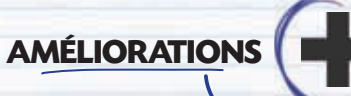

Il existe 4 sortes d'Améliorations.

#### **AUGMENTATEURS**

Augmente la taille de la Limite de Stockage, de la Limite de Classement, et/ou de l'Allocation de Recherche.

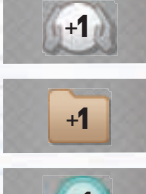

Augmente de façon permanente votre Limite de Stockage d'Énergie du nombre spécifié.

Augmente de façon permanente votre Limite de Classement du nombre spécifié.

+1

Augmente de façon permanente votre Allocation de Recherche du

### **ANNULATEURS**

nombre spécifié.

Annule une certaine action.

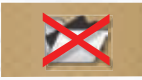

Jusqu'à la fin de la partie, vous ne pouvez plus effectuer d'action Classement.

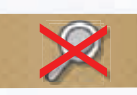

Jusqu'à la fin de la partie, vous ne pouvez plus effectuer d'action Recherche.

### **RÉDUCTEURS**

Provoque une réduction du coût de Construction de certains Bidules.

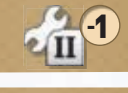

Lorsque vous construisez des Bidules de niveau 2, dépensez 1 Énergie de moins.

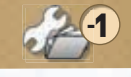

Lorsque vous construisez des Bidules de vos Archives, dépensez 1 Énergie de moins.

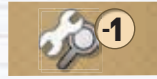

Lorsque vous construisez des Bidules directement à partir d'une action Recherche, dépensez 1 Énergie de moins.

### **RÉCOMPENSE SPÉCIALE**

Vous accorde un montant variable de Points de Victoire à la fin de la partie.

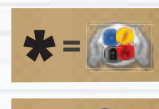

Ce Bidule vous accorde un nombre de Points de Victoire égal au nombre de Sphères d'Énergie se trouvant dans votre Anneau de Stockage.

Ce Bidule vous accorde un nombre de Points de Victoire égal au nombre de pions Points de Victoire que vous possédez.

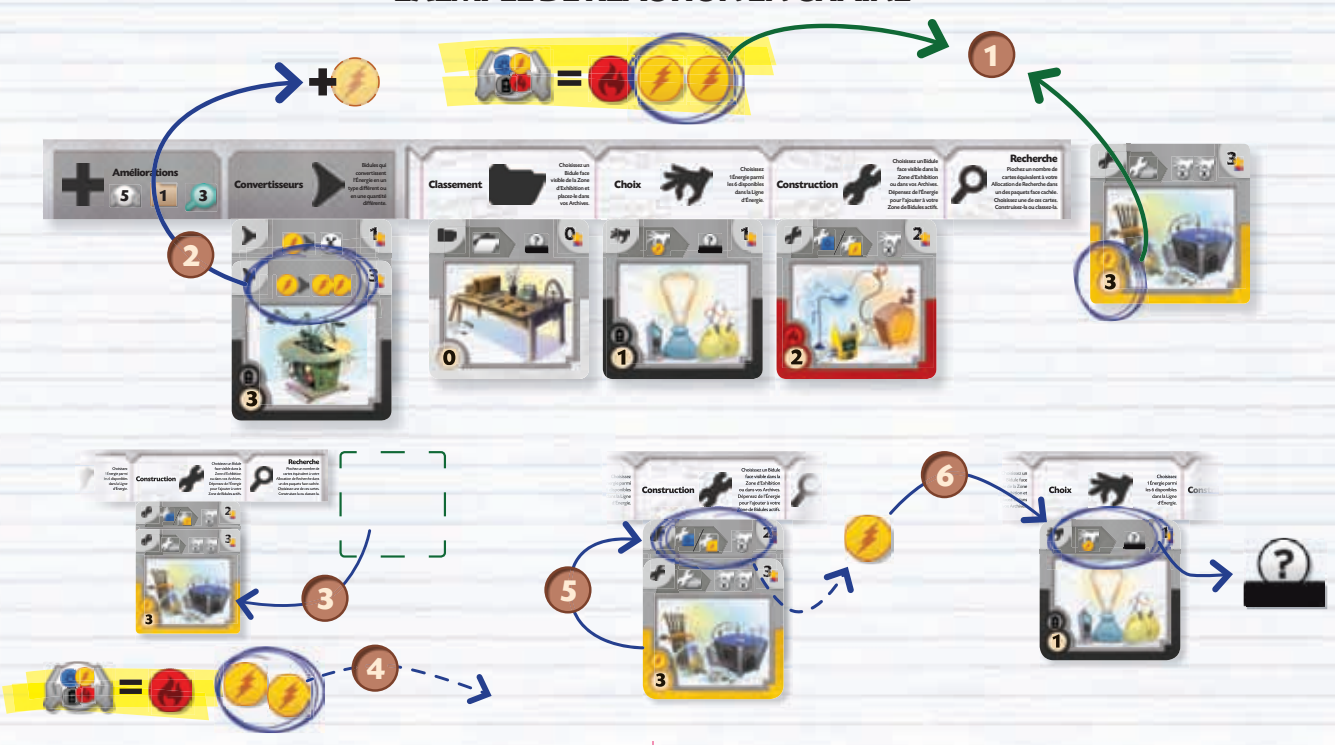

#### *Exemple: Chloé a construit un système de réaction en chaîne de Bidules Électriques.*

- *Au début de son tour, elle remarque qu'elle possède 2 Énergies Électriques et 1 Énergie Thermique*  **1** *dans son Anneau de Stockage. Cela ne suffit pas pour construire le Bidule Électrique classé dans ses Archives.*
- *Chloé commence par utiliser le Bidule qui convertit 1 Énergie Électrique en 2 Énergies Électriques. Elle*  **2** *peut maintenant construire son Bidule Électrique archivé.*
- *Elle construit son Bidule Électrique archivé, et le déplace dans sa Zone des Bidules actifs.* **3**
- *Toutes les Énergies dépensées sont remises dans le réservoir du Distributeur.* **4**
- *Chloé possède déjà un Bidule qui lui permet de choisir 1 Énergie de la couleur de son choix dans la Ligne*  **5** *d'Énergie, lorsqu'elle construit un Bidule Atomique ou Électrique. C'est justement ce qu'elle fait, et elle choisit donc 1 Énergie Électrique qui, par chance, se trouve dans la Ligne d'Énergie. Son Bidule Électrique nouvellement construit lui donne le droit de choisir 2 Énergies de n'importe quelle couleur de la Ligne d'Énergie lorsqu'elle construit un Bidule de ses Archives, mais comme un Bidule ne peut pas être activé par l'action utilisée pour sa Construction, cet Effet ne peut pas être activé tout de suite.*

*Néanmoins, puisqu'elle a choisi une Énergie Électrique dans la Ligne d'Énergie, cela déclenche un*  **6** *autre Bidule qui lui permet de piocher au hasard une Énergie dans le réservoir du Distributeur. Aucun autre Bidule ne pouvant être déclenché, le tour de Chloé s'achève.*

#### **EXEMPLE DE RÉACTION EN CHAÎNE**